## **ОТЧЕТ** О РЕАЛИЗАЦИИ ПЛАНА МЕРОПРИЯТИЙ ПО ПРОТИВОДЕЙСТВИЮ КОРРУПЦИИ в государственном автономном учреждении Республики Коми «Редакция газеты «Парма гор» на 2017-2020 годы за II полугодие 2020 года

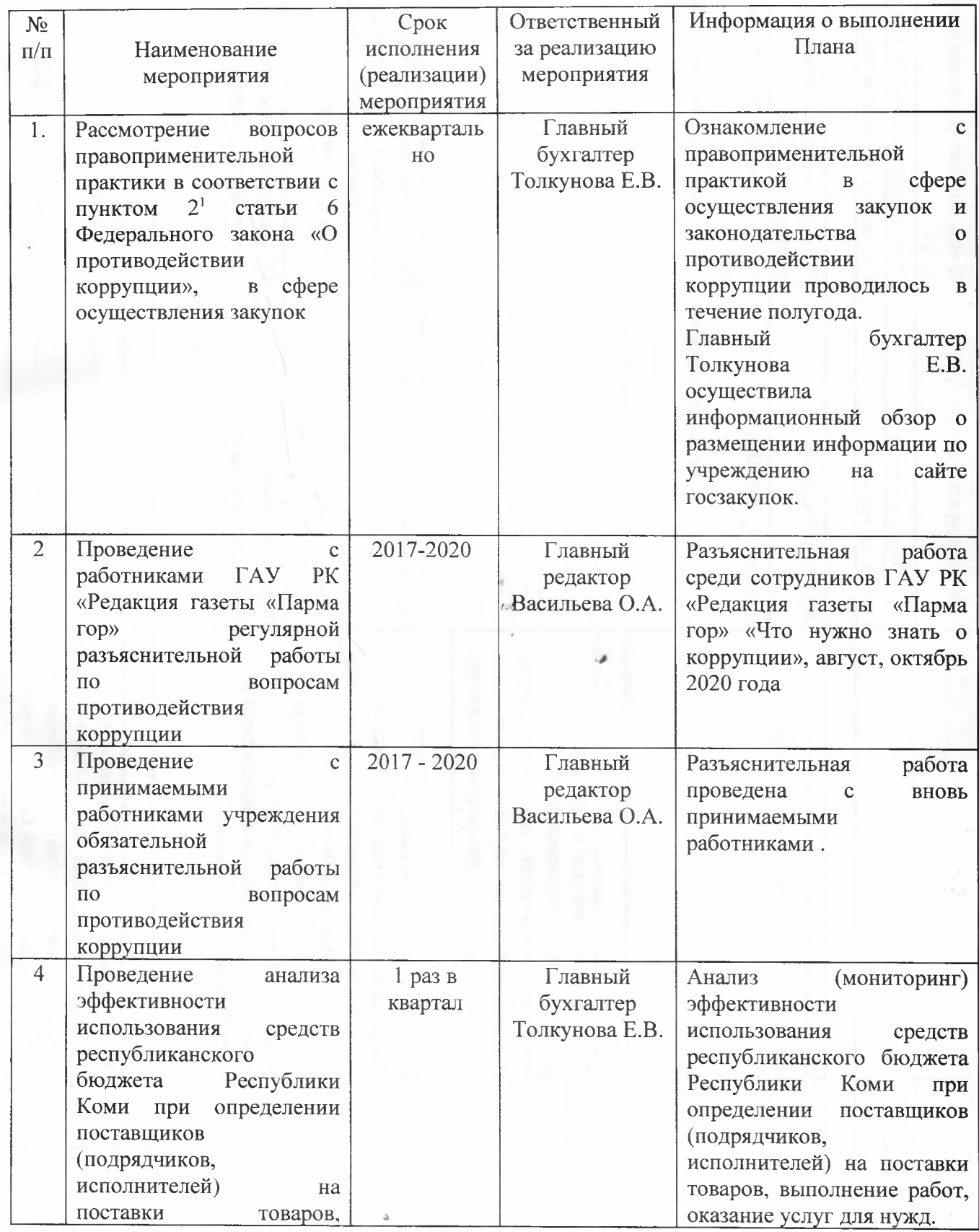

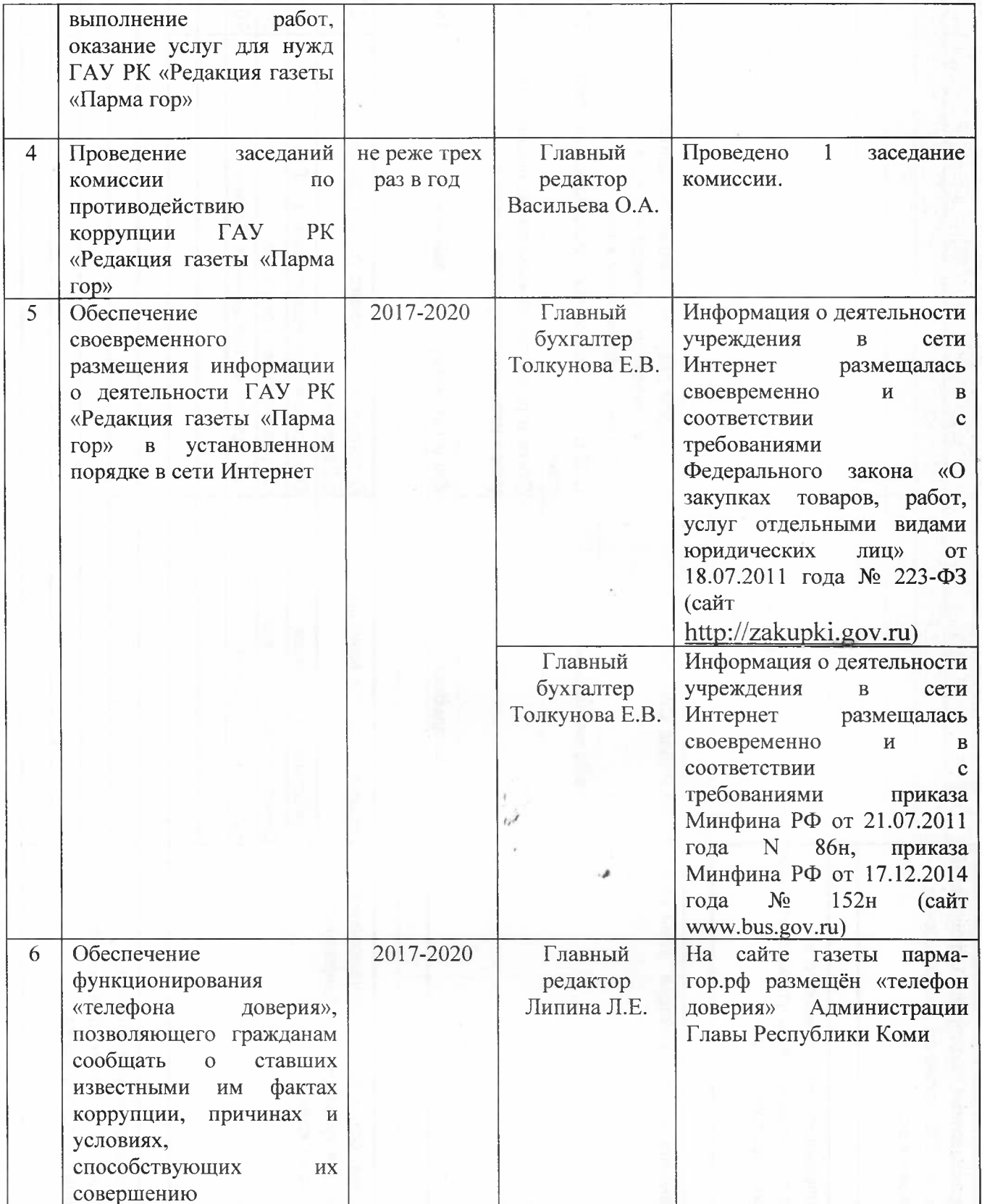

 $\Gamma$ лавный редактор $\Gamma \text{AY}$ РК «Редакция газеты «Парма гор»

Хподпись)

Васильева О.А.

à.

Тел. 8(82137)94577